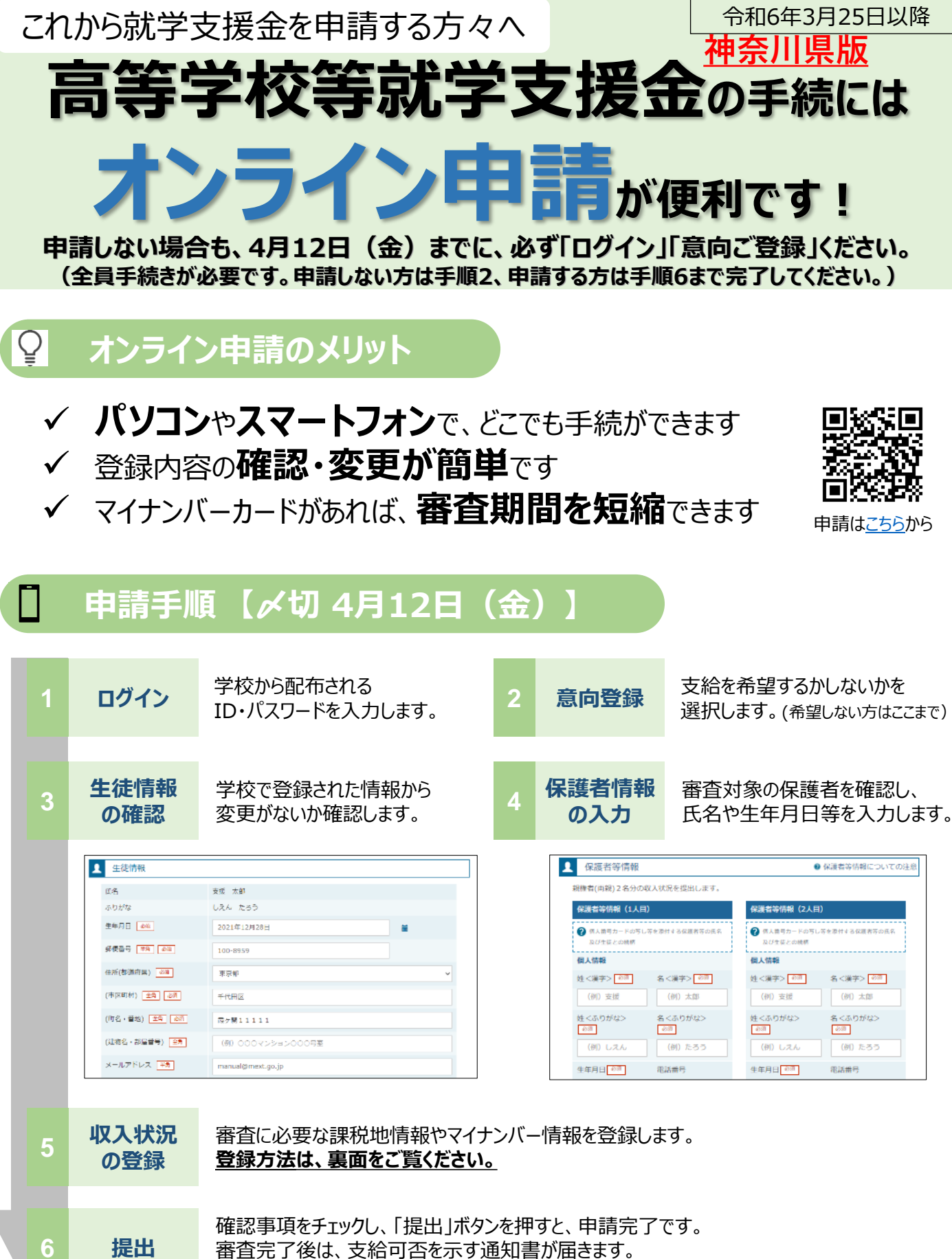

※メールアドレスを登録した場合は、お知らせのメールも送信されます。

## **申請手順(5.収入状況の登録)**

保護者等の収入状況は、次のいずれかの方法で登録します。

## **Ⅰ マイナンバーカード・通知カード・マイナンバーが記載された住民票を持っている場合**

都道府県で課税情報等を確認するため、**保護者等の個人番号12桁の数字を正確に入力**します。

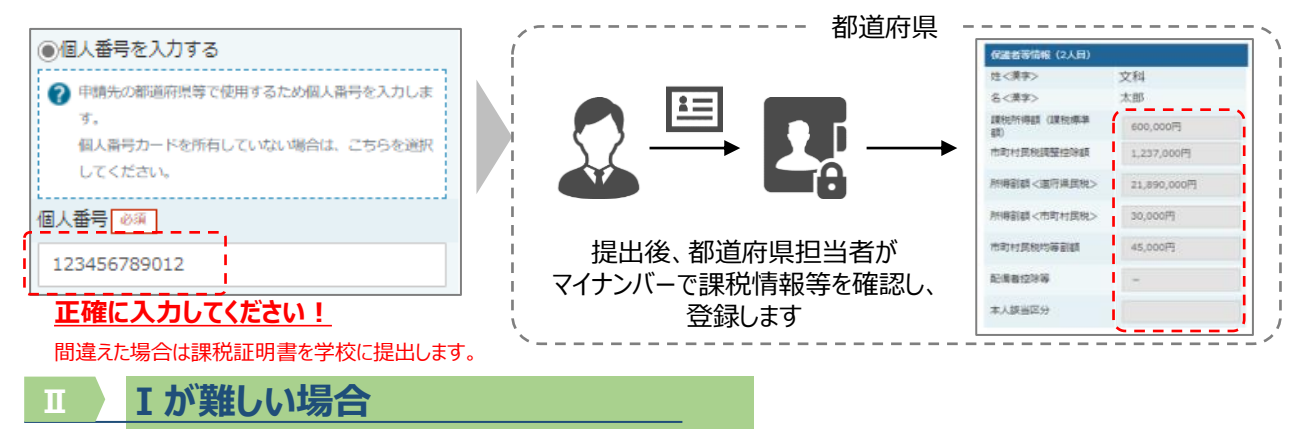

書面で、保護者等の課税証明書又はマイナンバーカードの写し等を学校に提出します。

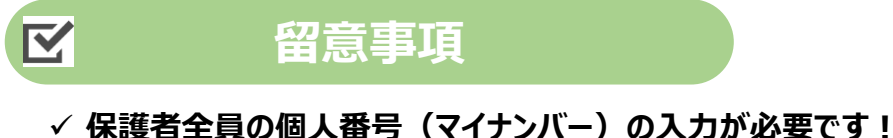

- **「配偶者控除」を受けている保護者についても入力が必要です。 ひとり親の場合以外は省略できません。**
- ✓ 申請手順の詳細については、文部科学省HPに以下の資料を掲載しています。
	- 申請者向け利用マニュアル(本紙)
	- よくあるFAQ (2月下旬掲載予定)
	- オンライン申請の説明動画(学校HP「在校生・保護者の皆様へ」に掲載しています。)
- ✓ 書面での申請を希望する場合は、学校の案内に従ってください。
- ✓ 問合せ先 藤嶺学園藤沢高等学校 事務室 佐藤
	- 電話 0466-23-3150

E-mail jimu@tohrei-fujisawa.ed.jp

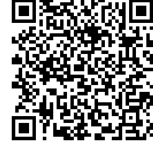

文部科学省HP

# <u>オンライン申請手引き【申請〆切4月12日</u>

1 用意するもの ①スマホ又はパソコン ②ログインID通知書 (本日配付)

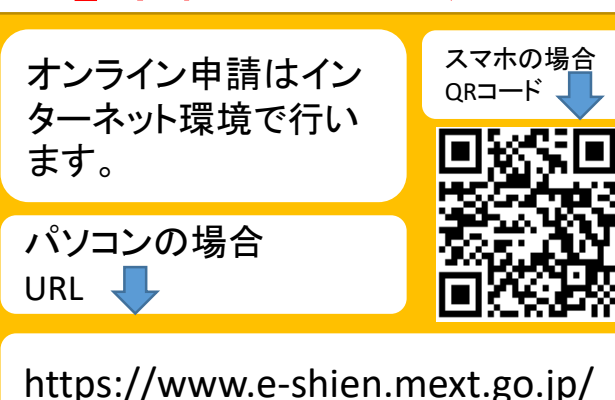

2 オンライン申請の手順 オンライン申請は、次の3つの手順で行います。

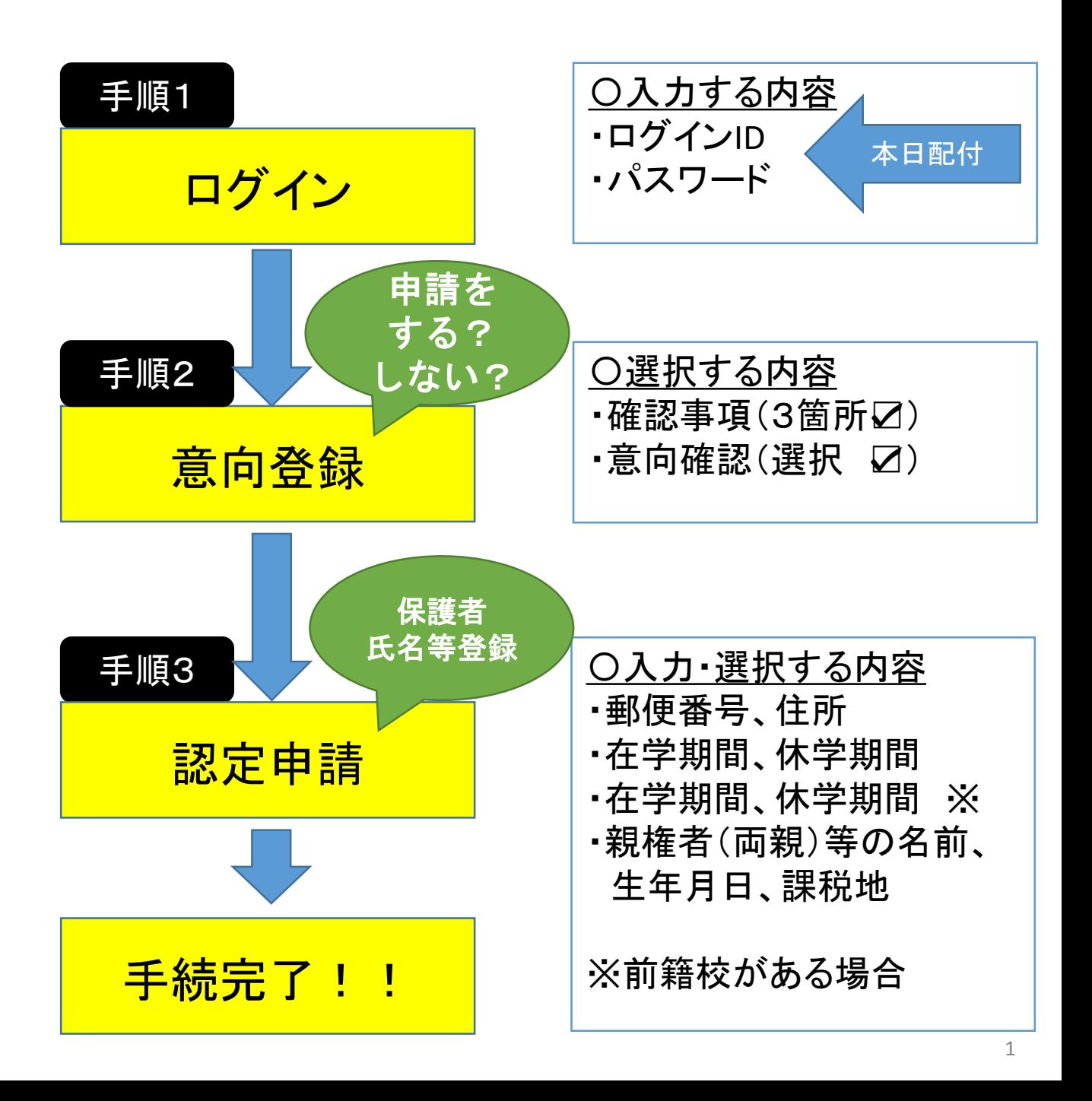

手順1 ログイン e-Shien 高等学校等就学支援金オンライン申請システム ログイン

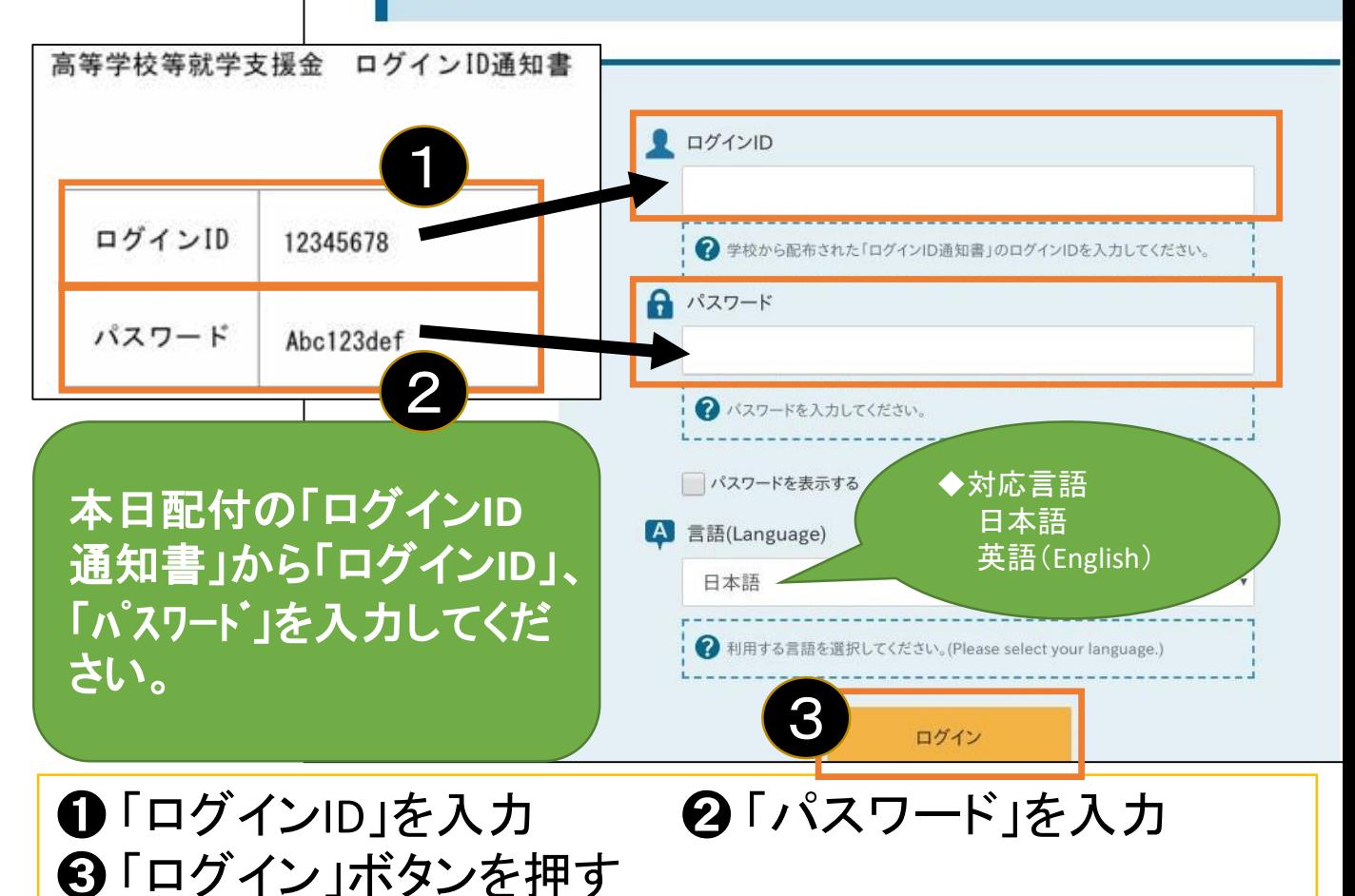

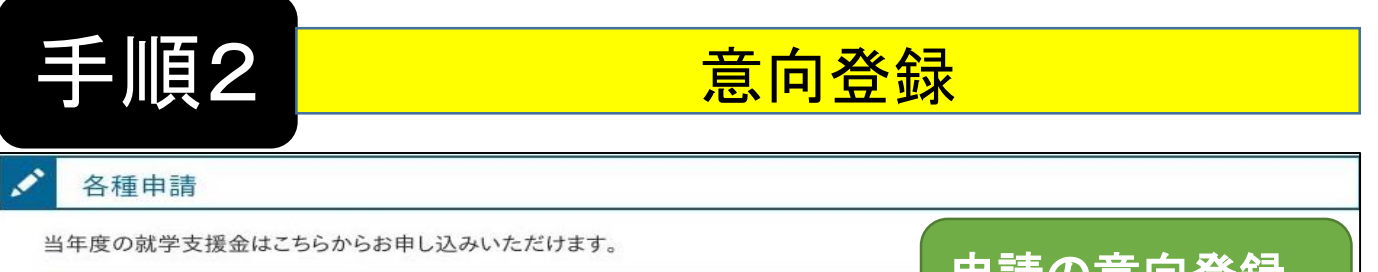

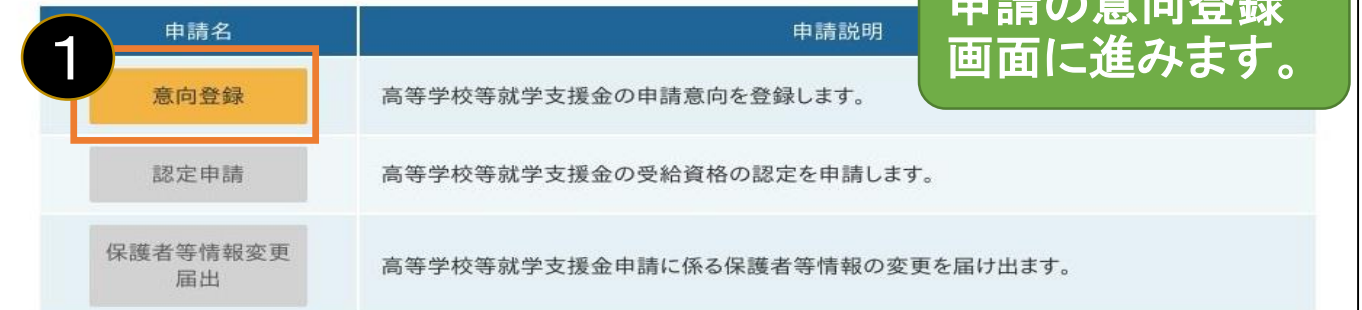

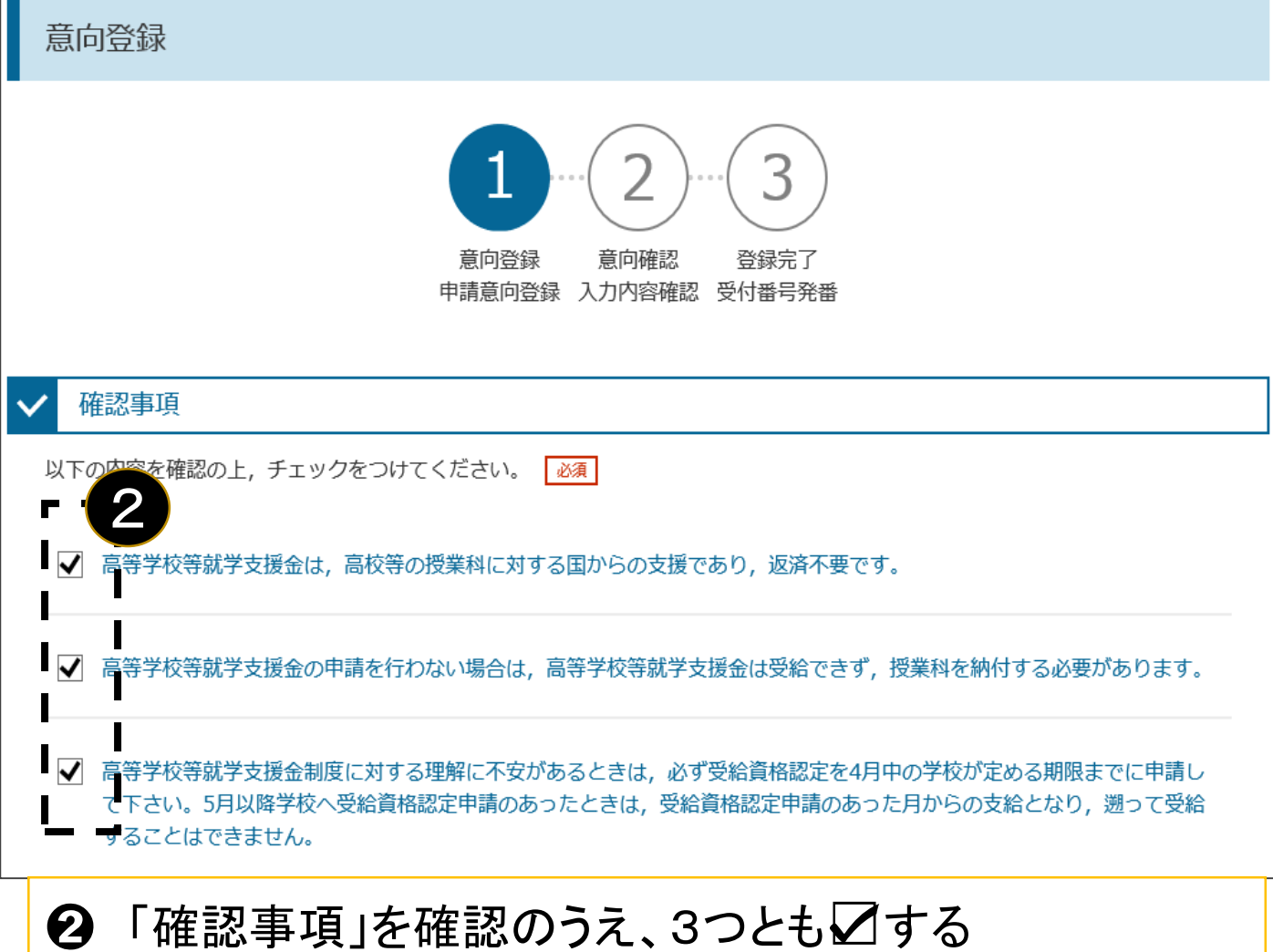

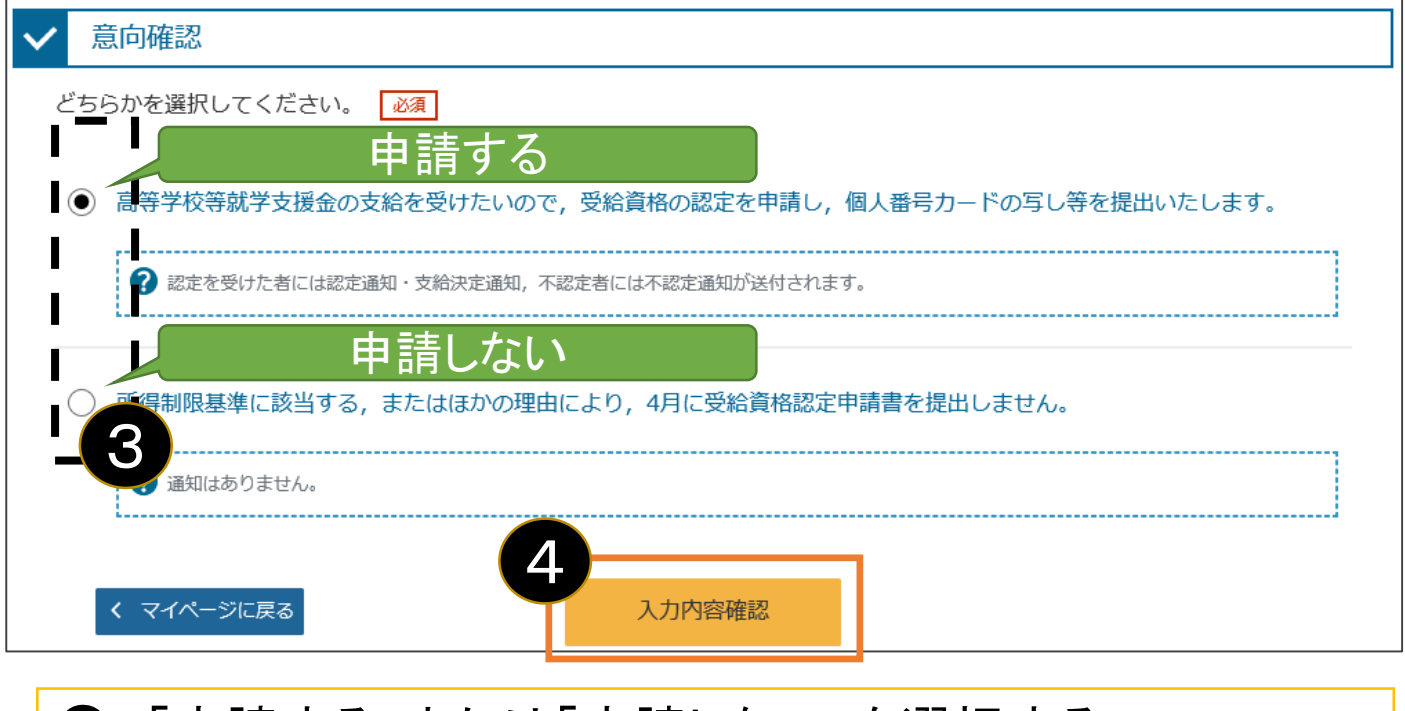

 「申請する」または「申請しない」を選択する 「入力内容確認」(オレンジ色になる)ボタンを押す

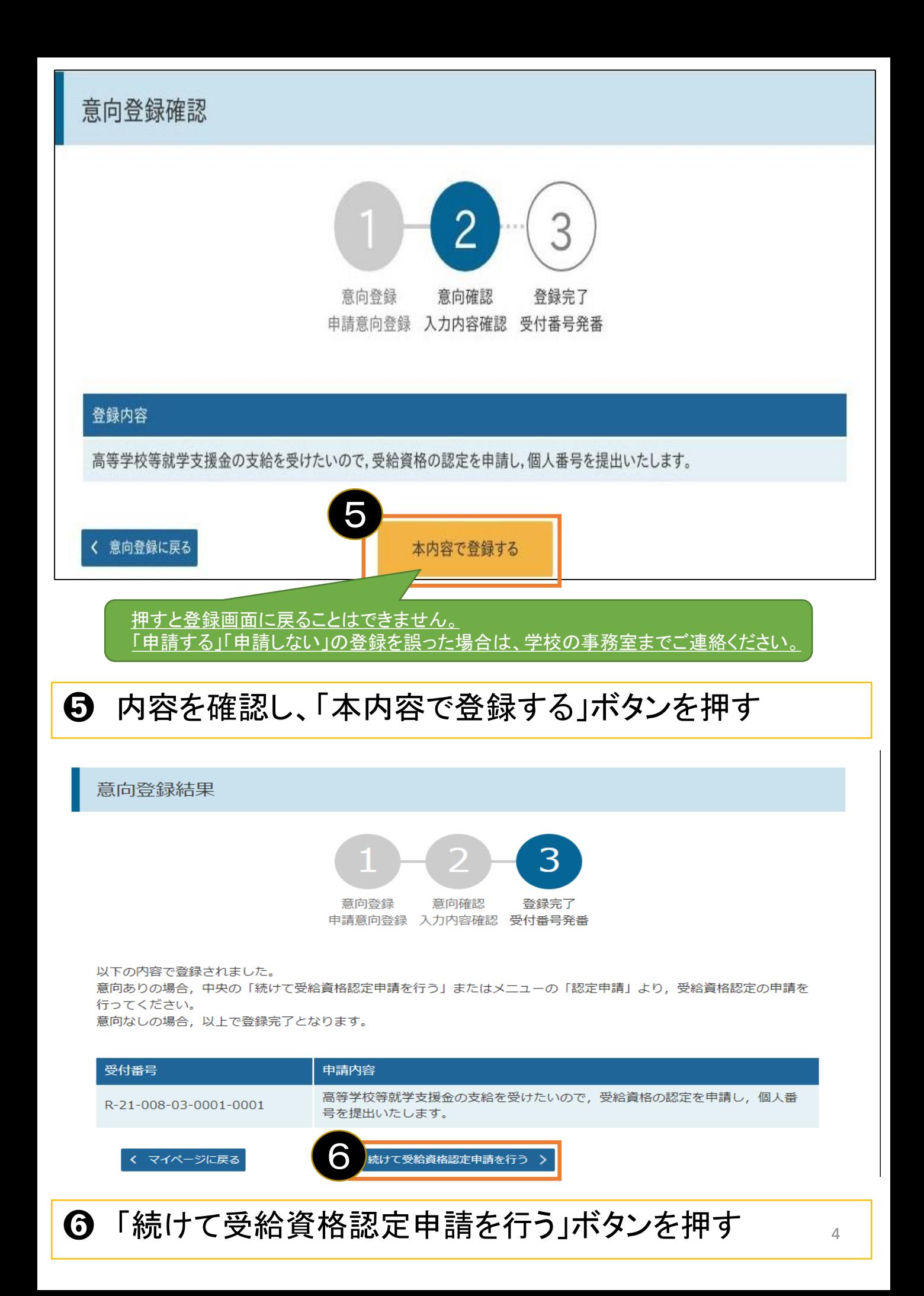

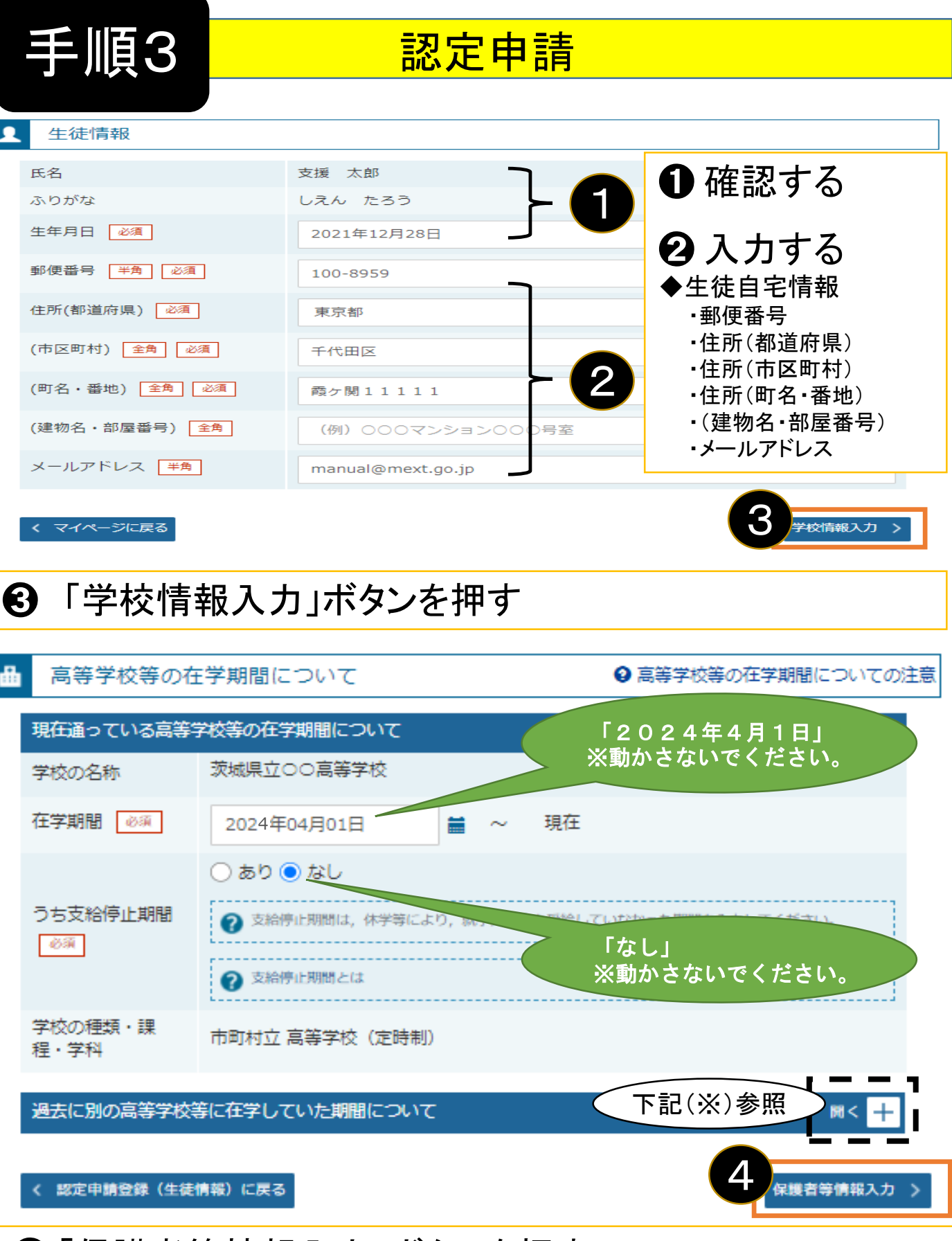

## ❹「保護者等情報入力」ボタンを押す

※過去に別の高等学校等に在学していた場合、「開く」」から入力画面へ移行し、 学校名・在学期間等を入力してください。 **入力方法等不明な場合は、学校の事務室までご連絡ください。**

5

収入状況の提出が必要な保護者等について

6

収入状況の提出が必要な方を確認するために以下の質問について該当するものを選択してください。

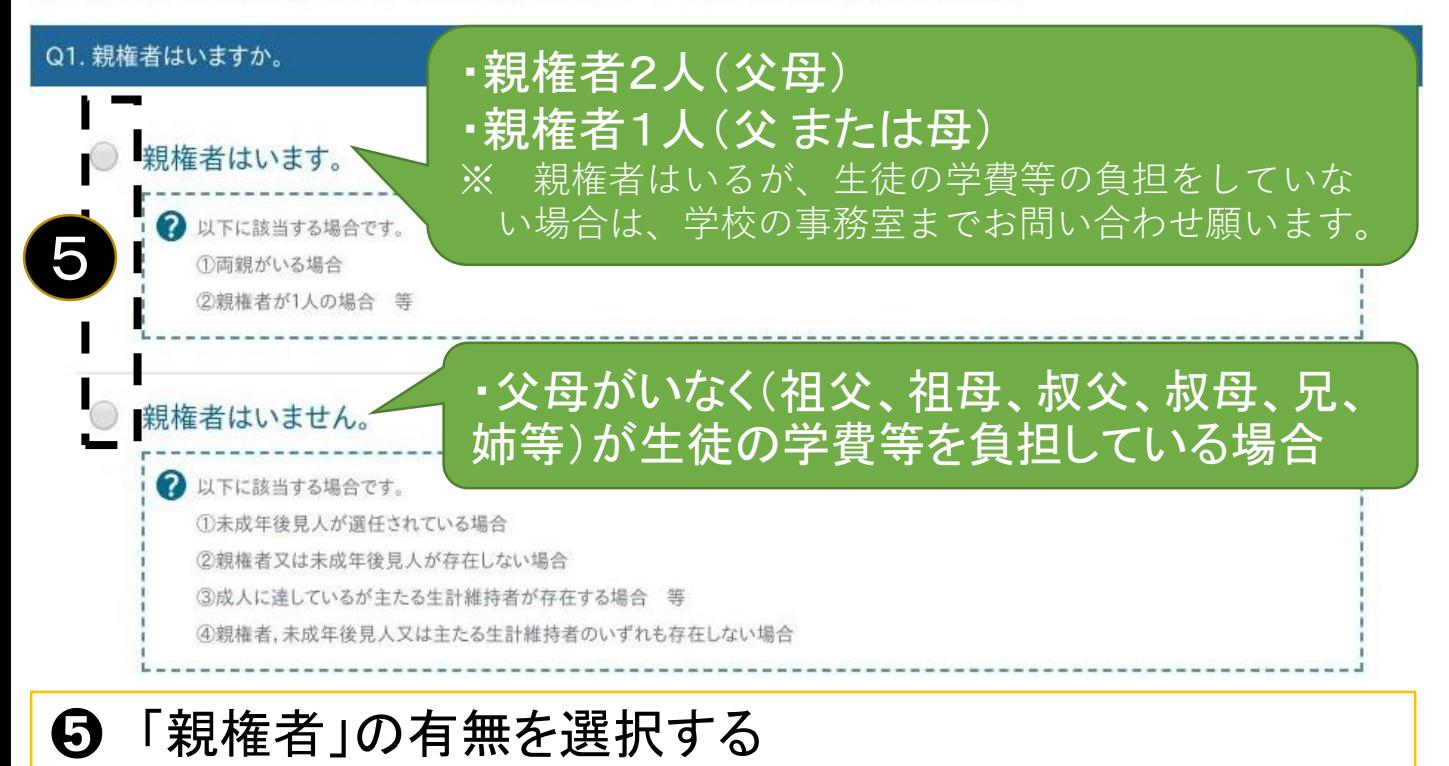

## ◆各質問に回答すると、下図の流れに沿って次の質問が表示されます

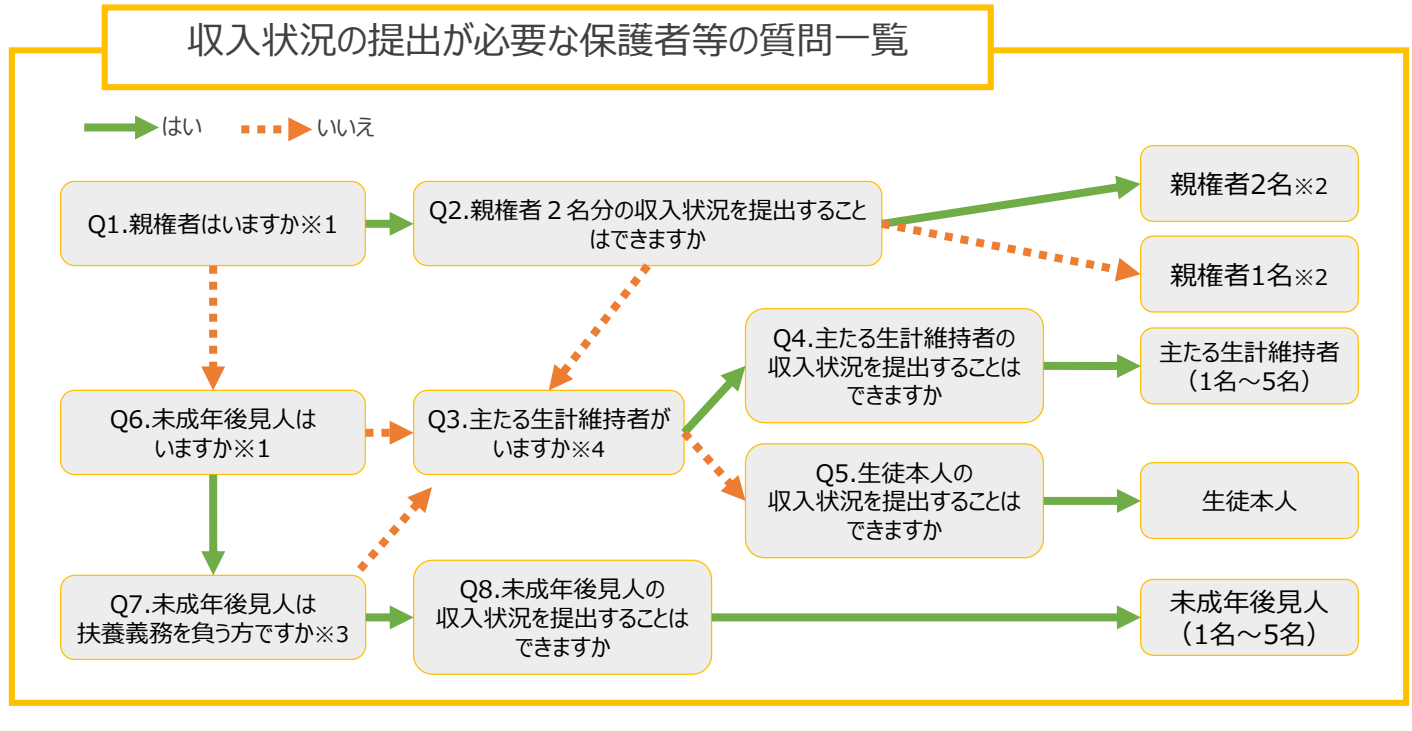

- ※1 生徒が成人 (18歳以上) である場合、「いいえ」を選択してください。
- ※2 次の場合、該当する親権者の収入状況の提出は必要ありません。
	- ・ドメスティック・バイオレンス等のやむを得ない理由により提出が困難な場合
	- ・日本国内に住所を有したことがない等個人番号の指定を受けていない場合 等 詳細は、学校に御相談ください。
- ※3 親権者が存在せず、未成年後見人が選任されており、その者が生徒についての扶養義務がある場合に「はい」を選択します。
- ※4 親権者・未成年後見人が存在せず、生徒の生計をその収入により維持している者がいる場合に「はい」を選択します。

親権者(両親)2名分の収入状況を提出します。

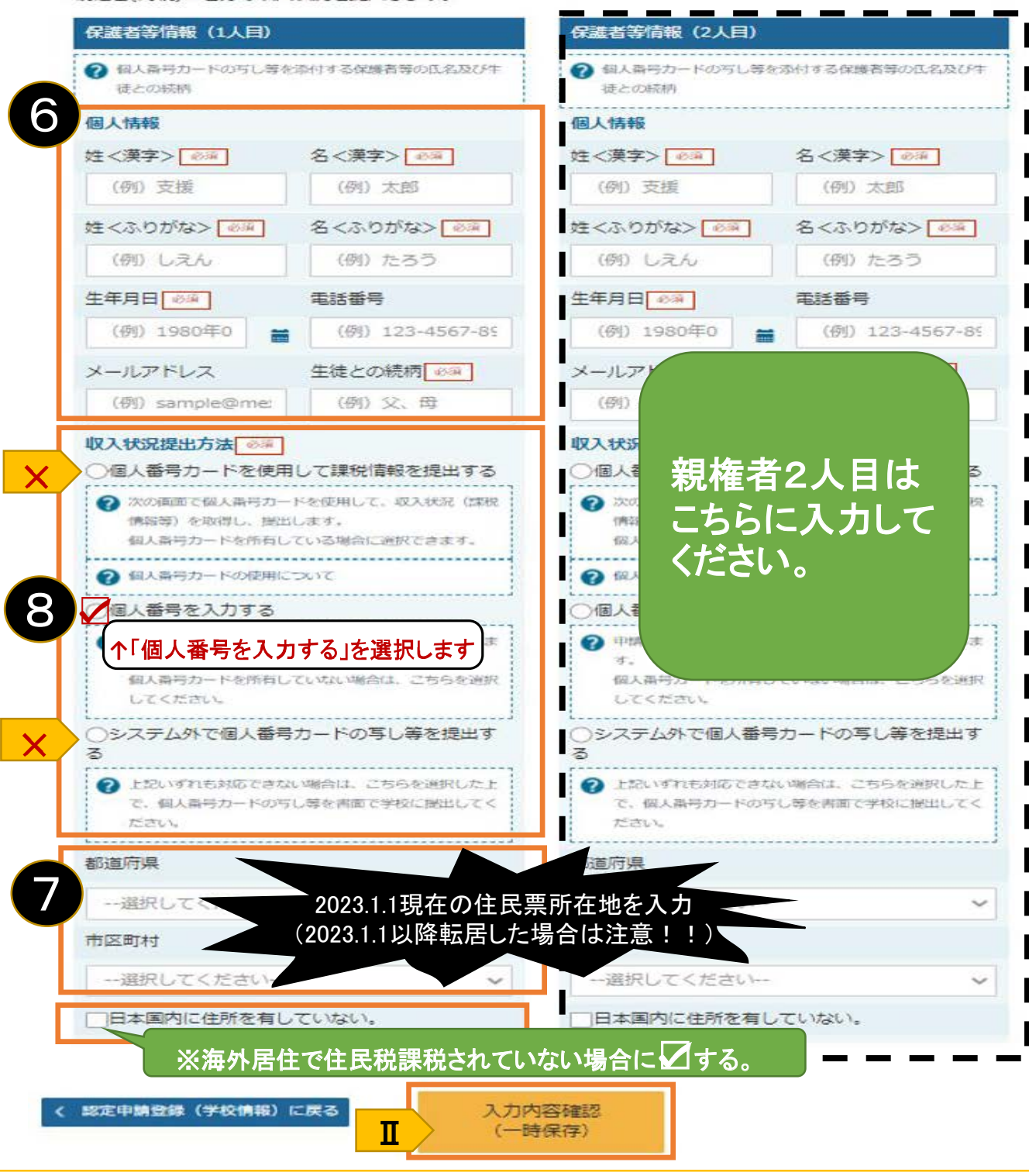

➏ 保護者等の姓名、生年月日、続柄等を入力

- ➐ 課税地を入力(2023.1.1現在の住民票所在地)
- ➑ 次の3つのうち、2つめの「個人番号を入力する」を選択

選択しマイナンバーを入力し「入力内容確認(一時保存)」ボタンを押す。➡8ページへ <mark>×</mark>>「個人番号カードを使用して課税情報を提出する」は選択しないでください。 「システム外で個人番号カードの写し等を提出する」は選択しないでください。  $\overline{\mathsf{X}}$ 

◎親権者2人目がいる場合は、右側を同様に入力する

## **個人番号を入力する**場合の手順は以下のとおりです。

## 認定申請登録 (保護者等情報) 画面

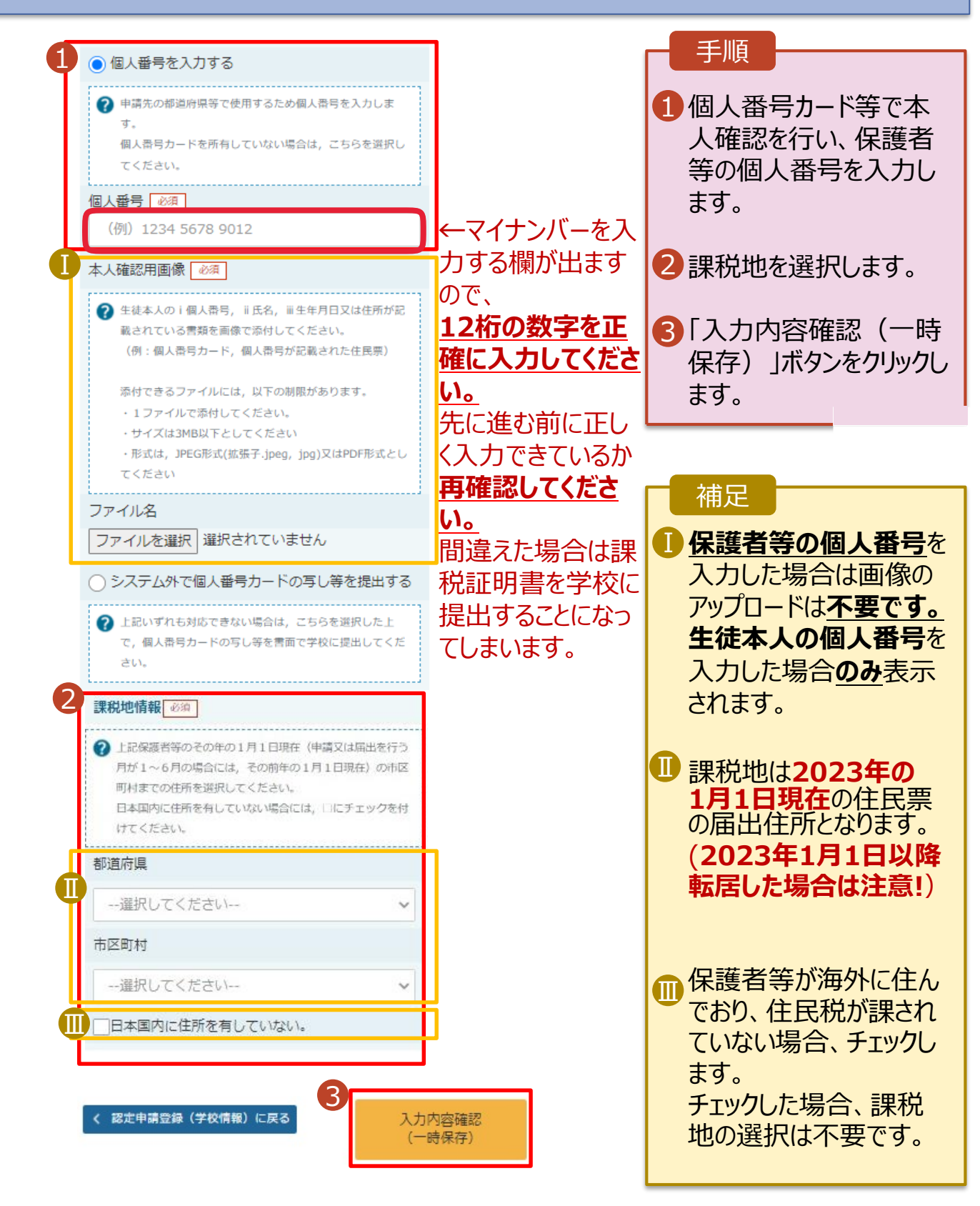

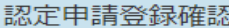

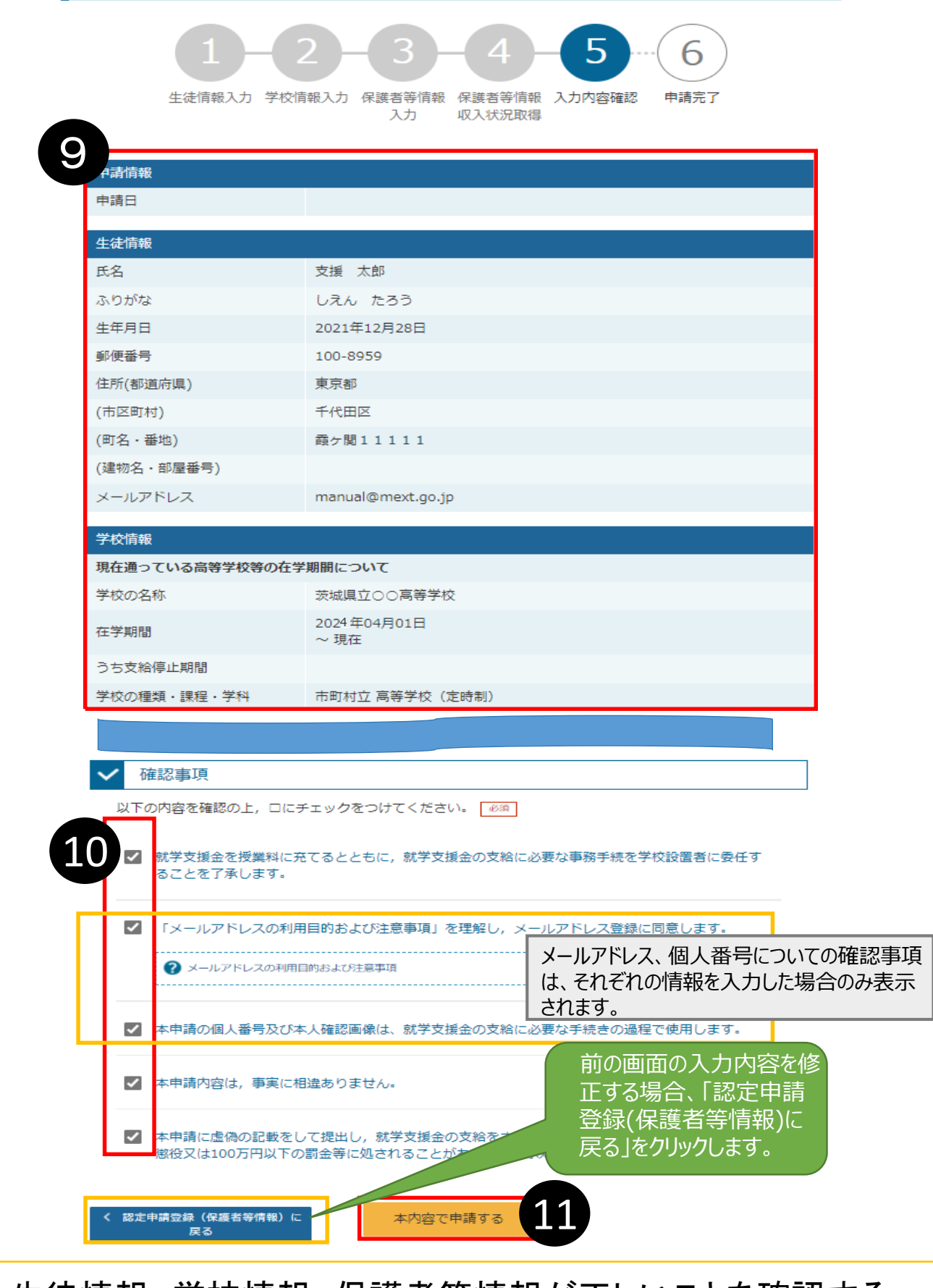

➒ 生徒情報、学校情報、保護者等情報が正しいことを確認する ➓ 内容を確認し、全てチェックする  $\pmb{\mathbb{O}}$  「本内容で申請する」ボタンを押す

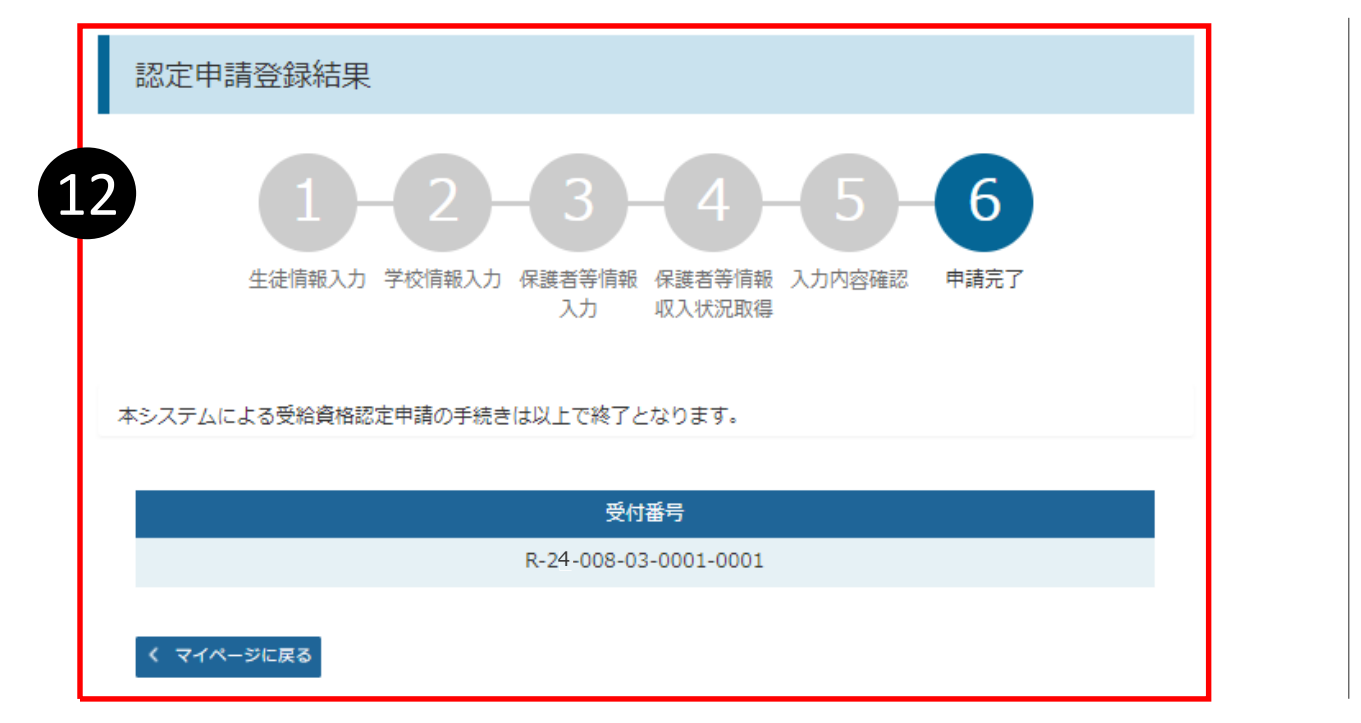

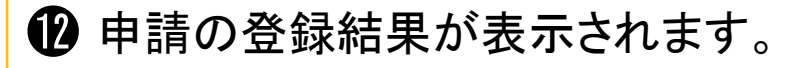

審査結果については、後日、学校から通知が届きます。 補足

## 以上で受給資格認定申請は完了です。 お疲れさまでした。

### 認定状況

意向登録状況、及び、毎年度の受給資格の認定状況をご確認いただけます。

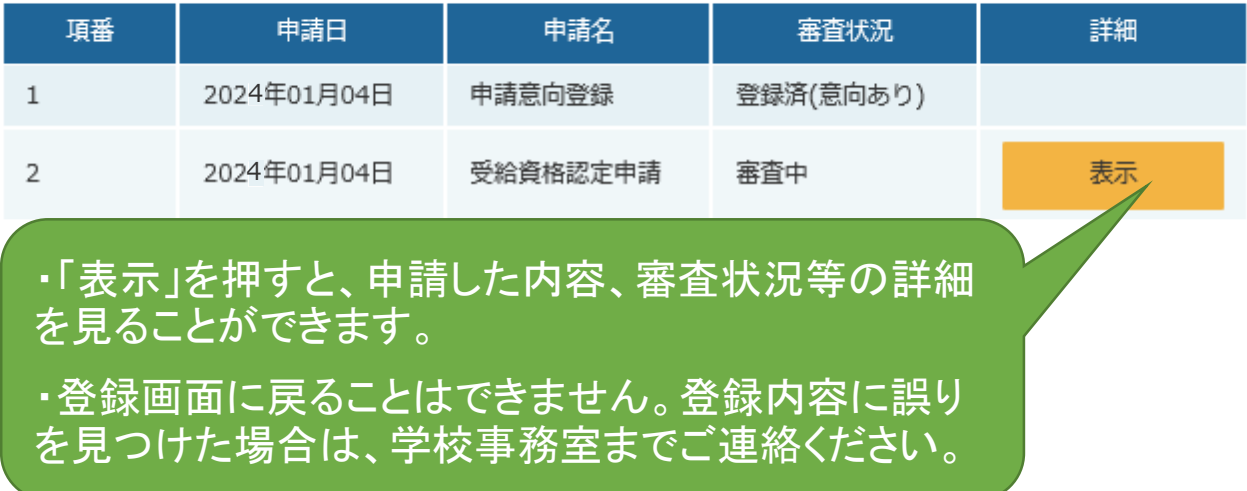

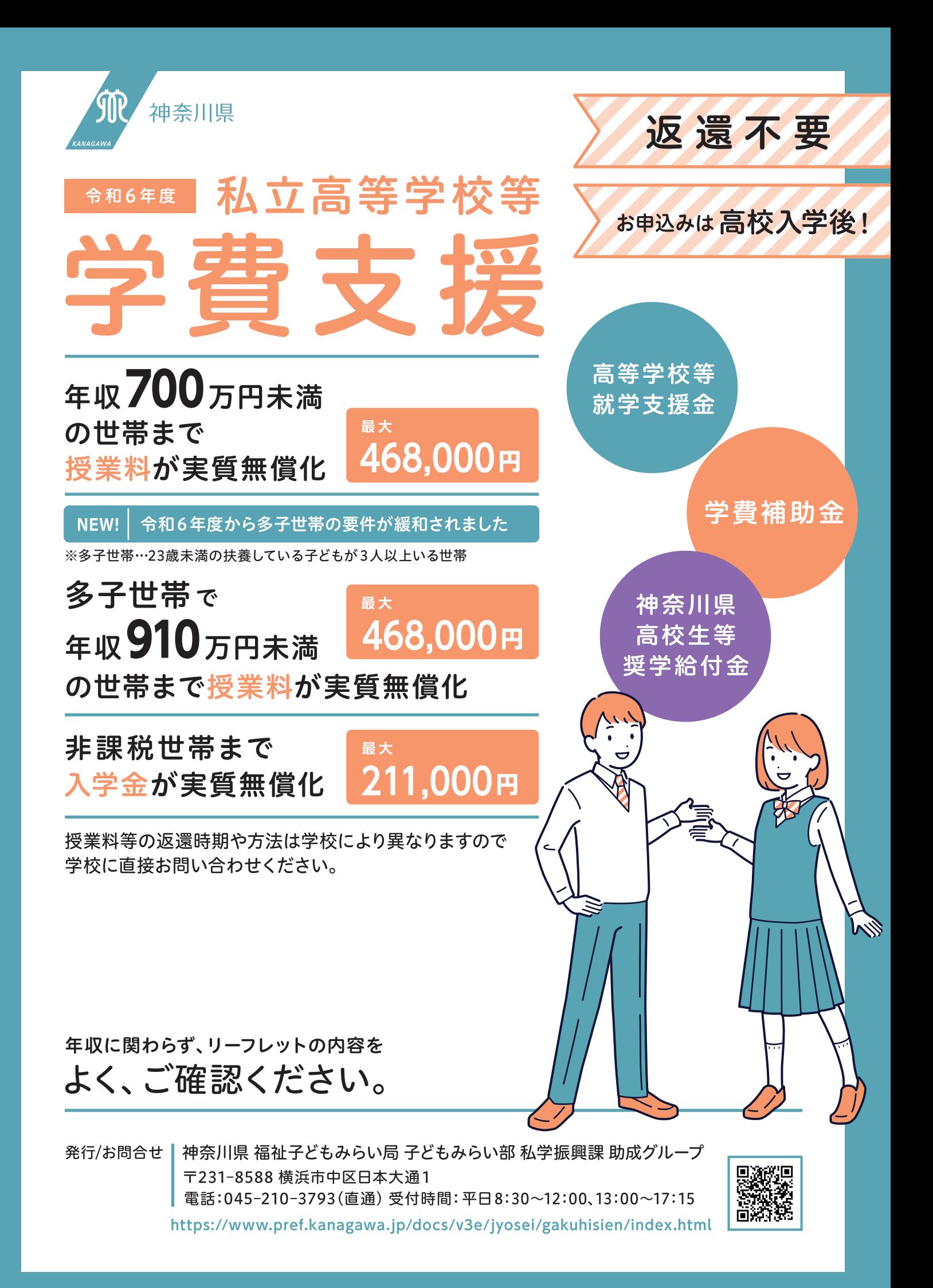

### 年収は目安です。審査の際は所得区分(住民税に基づく基準額を用いた計算の結果)で判断されます。 所得区分の確認方法は4ページをご覧ください。

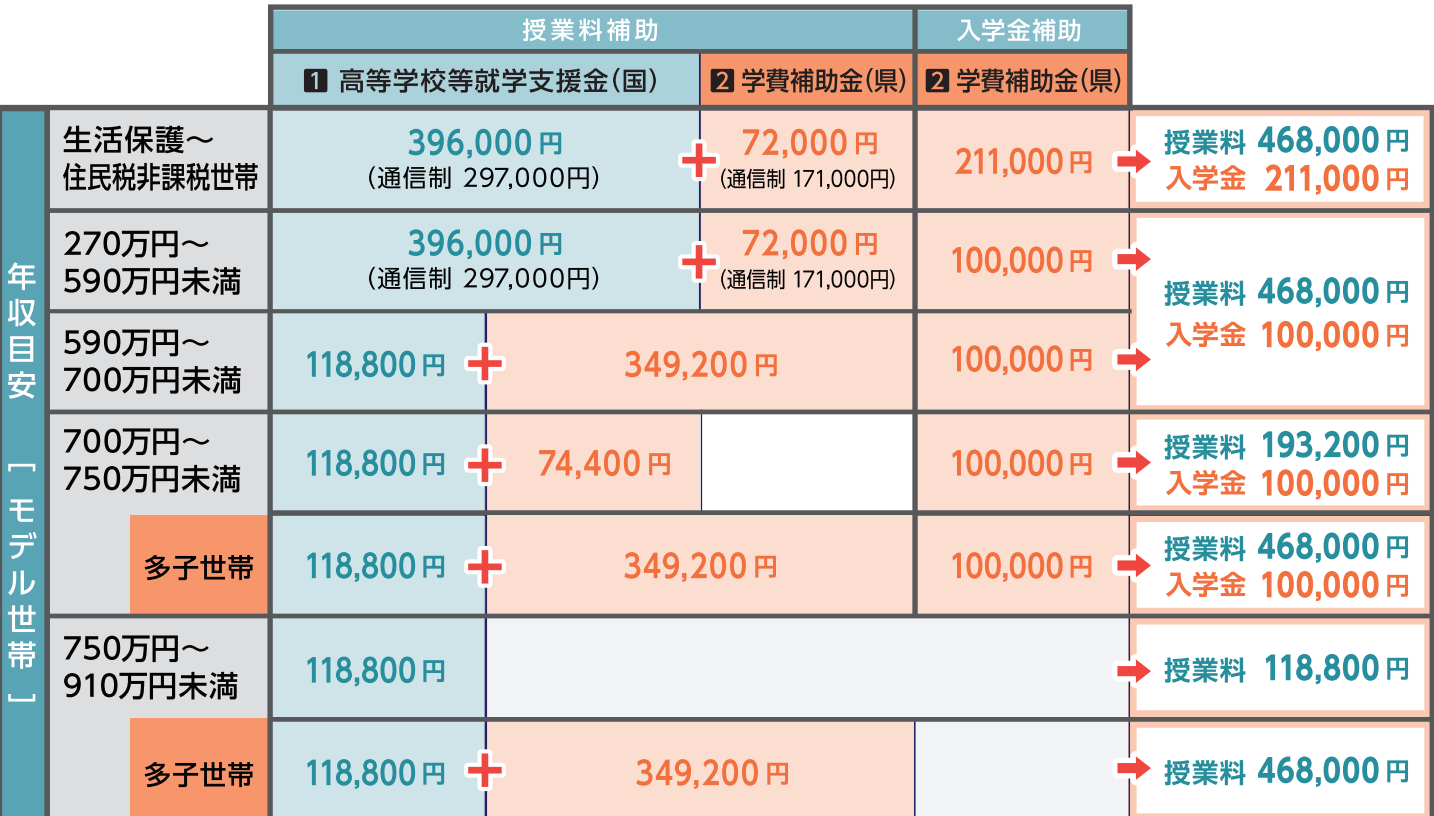

※モデル世帯…両親·高校生·中学生の4人家族で、両親の一方が給与所得者として働いている世帯 ※多子世帯…23歳未満の扶養している子どもが3人以上いる世帯

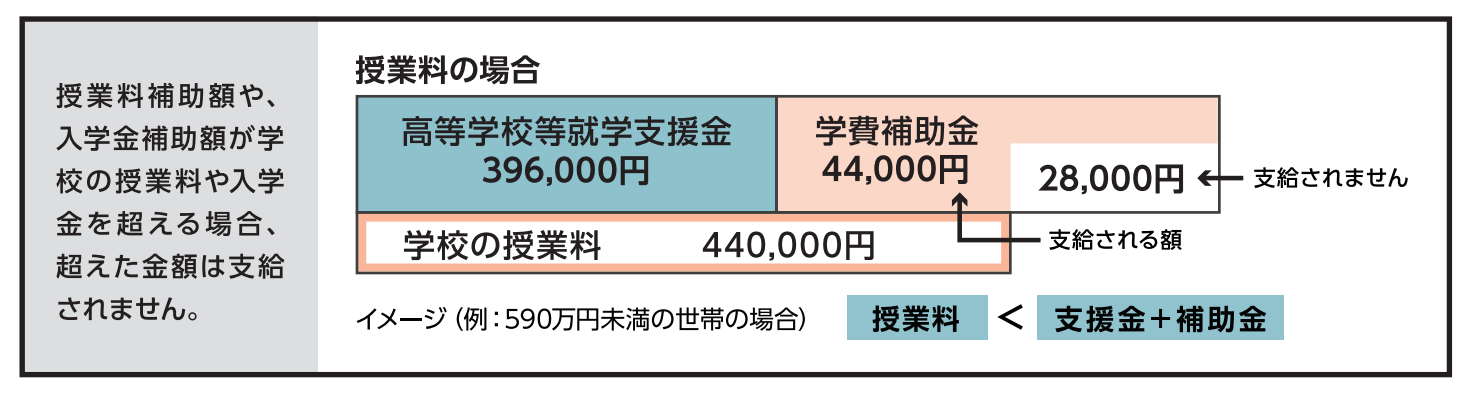

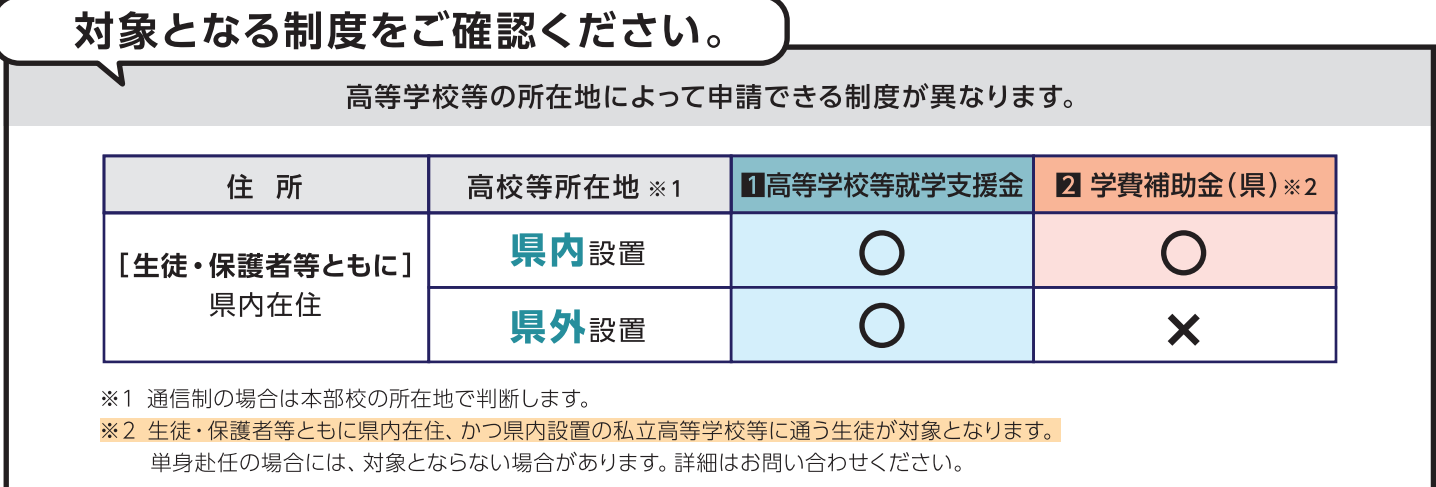

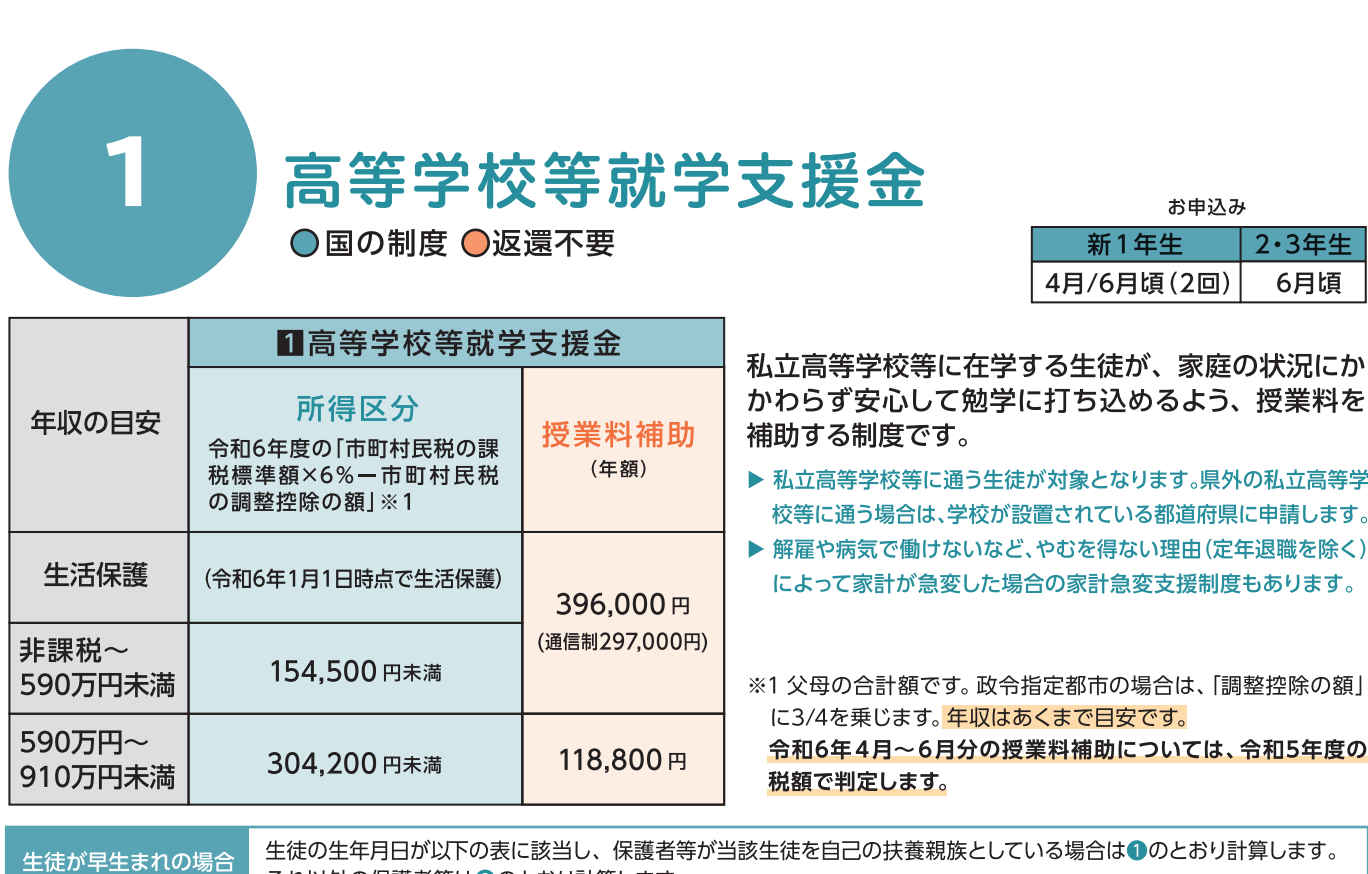

|生徒の生年月日が以下の表に該当し、保護者等が当該生徒を自己の扶養親族としている場合は❶のとおり計算します。 それ以外の保護者等は2のとおり計算します。

#### 計算方法

● (市町村民税の課税標準額-33万円)×6%-市町村民税の調整控除の額 **2** (市町村民税の課税標準額) × 6% - 市町村民税の調整控除の額

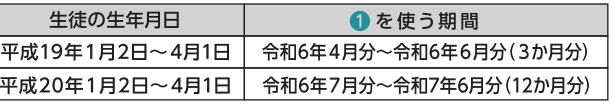

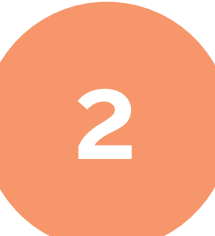

## 学費補助金 ●県の制度 ●返還不要

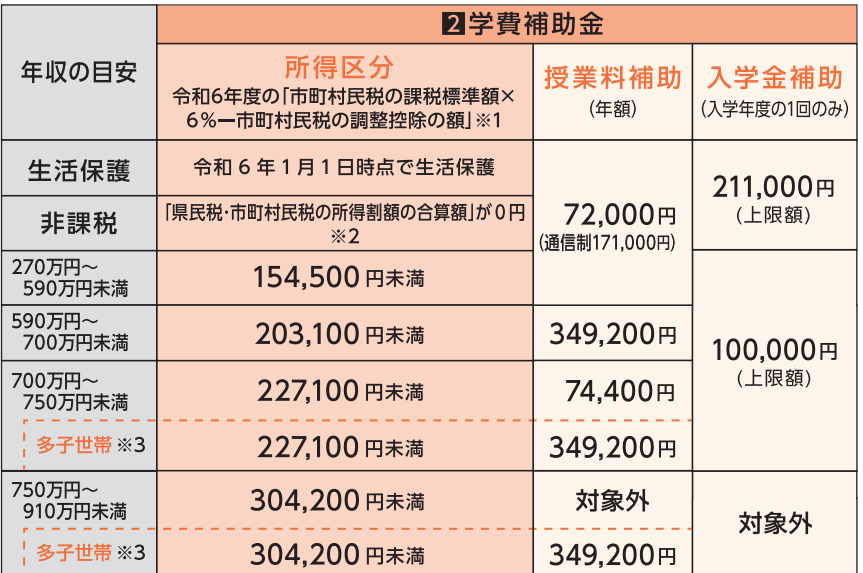

## 全学年 6月頃

お申込み

令和6年度から多子世帯の要件が NEW! 緩和されました

私立高等学校等に在学する生徒の保 護者等の経済的負担を軽減するため、 入学金・授業料を補助する制度です。

- ▶ 生徒・保護者等ともに 県内在住、かつ 県内 設置(通信制の場合、本部校が県内設置)の私 立高等学校等に通う生徒が対象となります。
- ▶ 保護者等が国外在住等により、市町村民税の 課税標準額や調整控除の額を確認できない場 合は対象となりません。
- ▶ 対象校は県のホームページを ご覧ください。

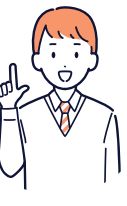

恩鄉興 https://www.pref.kanagawa.jp/docs 氀 /v3e/jyosei/gakuhisien/index.html

※1 父母の合計額です。政令指定都市の場合は、「調整控除の額|に3/4を乗じます。年収はあくまで目安です。

とおり計算します。

※2 父母の合計額です。非課税世帯は「市町村民税の課税標準額×6%-市町村民税の調整控除の額」では判定しません。

※3 多子世帯とは23歳未満の扶養している子どもが3人以上いる世帯です。

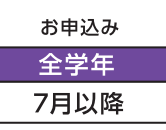

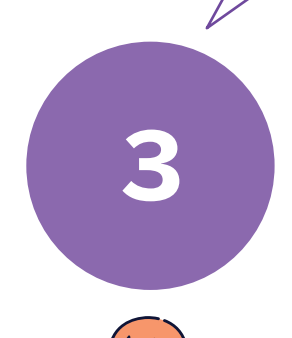

## 神奈川県高校生等奨学給付金 ●県の制度 ●返還不要

神奈川県にお住まいの高校生等の保護者等に対して、授業料以外の教育費負担 を軽減する制度です。 (県外の高等学校等に通う場合も申請できます。)

次の①~③すべてに該当する世帯が対象です。

- ①保護者等が神奈川県に在住
- ②生徒等が令和6年7月1日現在、私立高等学校等に在学
- 3「生活保護 (生業扶助)を受けている世帯」 又は

「保護者等全員の令和6年度の県民税・市町村民税所得割額の合計額が0円 (非課税)の世帯」

- ▶ 家計急変により、非課税相当となる世帯に対する給付もあります。
- ▶ 所得割額の合計が0円 (非課税) であれば、均等割額が課税されていても対象となります。

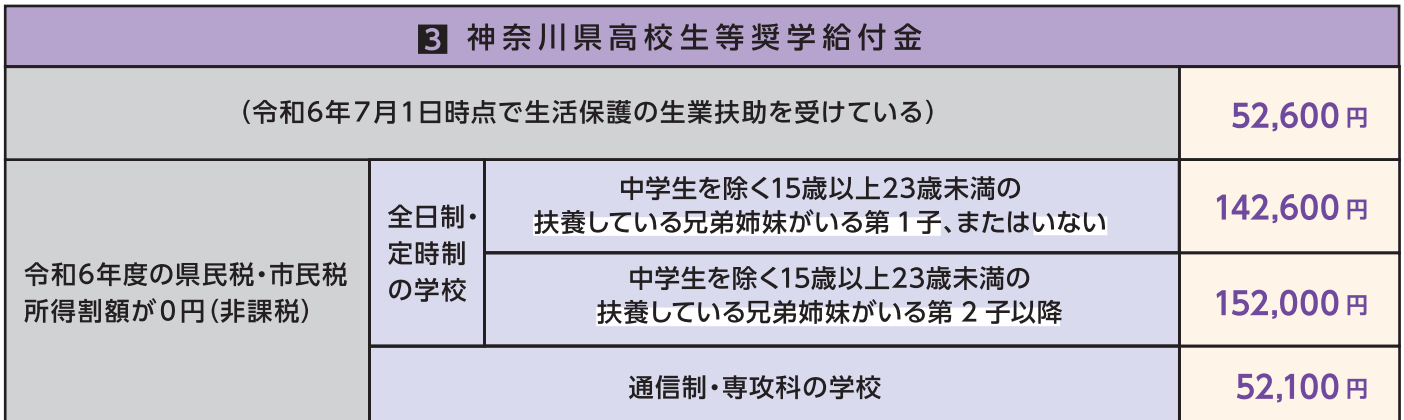

## 申請の方法

学費補助金

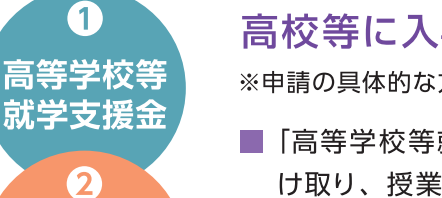

## 高校等に入学後、学校を通じて申請します。

※申請の具体的な方法は、学校を通じてご案内します。

- ■「高等学校等就学支援金」や「学費補助金」は、学校が生徒や保護者等の方に代わって受 け取り、授業料と相殺します。学校によっては、いったん授業料を納め、後日返還する 場合があります。
- 返還の時期や方法は学校により異なりますので、 詳細は学校に直接お問い合わせください。

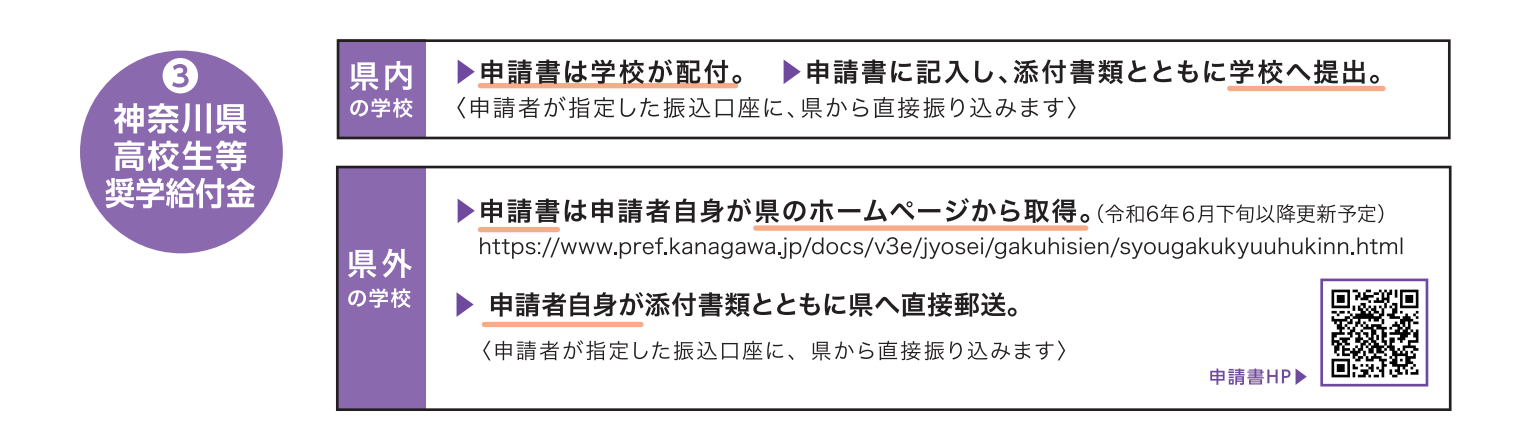

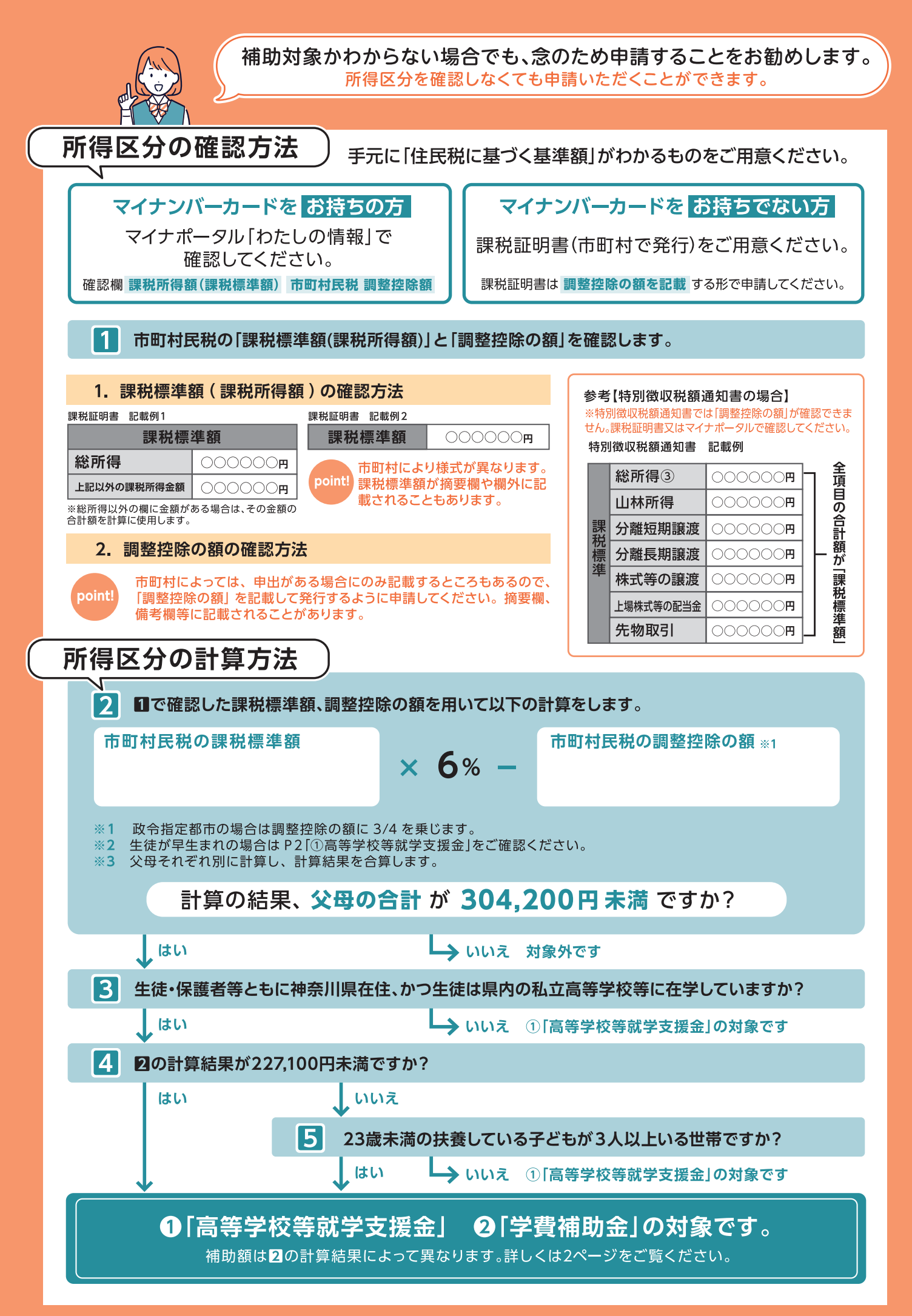

#### そのほか、貸付制度のご案内

学費支援を必要としている方に対し、貸付けの制度も数多くあります。無利子と有利子の制度があります。 それぞれ、応募資格や支給額等が異なりますので、詳しくは各お問合せ先に、ご確認ください。

#### 無利子の制度 -

#### 神奈川県高等学校奨学金

各学校の奨学金担当者、または 神奈川県教育委員会財務課 TEL:045-210-8251

#### 制度内容

学資の援助を必要とする高等学校等の生徒に奨学金の 貸付けを行う制度

#### 貸付対象

- ●県内に在住し、県内の高等学校等\*に在学する者 \*(高等学校、中等教育学校後期課程、特別支援学校高等部)
- ●保護者が県内に在住し、 高等学校等または専修学校の高等課程に在学する者
- 応募要件
- ●保護者\*の年収の合計が約910万円未満である者 \*(同一生計の父母。父母がいない場合は、代わって家計を支えている人)

#### 貸付内容(私立)

#### 貸付額

- ▶ 新1年生:月額1万円、2万円、3万円、4万円、5万円から選択
- ▶2年生以上:月額1万円、2万円、3万円、4万円から選択 (2年生以上で、4万円では学資が不足する場合、月額に1万円 の加算をする制度があります。)

#### 貸付方法

- ❶7月下旬(4~9月分) 210月下旬(10~12月分)
- ❸1月下旬(1~3月分)に本人が指定した金融機関口座に振込みます。 返還方法
- 開始:卒業後6か月経過した後から
- 返還期間:貸付期間の4倍以内の期間
- 猶予:進学した場合等に申請により返還猶予が可能。

免除:一定の条件を満たした場合には、返還が免除になること があります。

#### 申込手続

募集案内、願書等の入手方法:学校で担任の先生などから。 または神奈川県教育委員会のホームページからダウンロード。 https://www.pref.kanagawa.jp/docs/en7/cnt/f324/

- ●連帯保証人が原則2人必要(保護者1人と別生計の者1人)。 ※借用証書とともに連帯保証人の印鑑登録証明書を提出。
- 定期採用の募集は4月です。 各学校が定める期限までにお申込みください。
- ●年度途中で奨学金の貸付けが必要になった場合は、随時受付 を行います。

#### 交通遺児育英会奨学金

公益財団法人 交通遺児育英会 TEL:0120-521286 (フリーダイヤル) https://www.kotsuiji.com/

#### 制度内容

経済的に修学が困難な生徒のための貸付け (一部給付制 度あり)

貸付対象

●保護者等が道路における交通事故で死亡したり、 著しい後遺障害で働けない場合

#### 母子父子寡婦福祉資金

(修学資金、就学支度資金等) ※一部有利子

市にお住まいの方▶ 各市役所(福祉事務所) ※政令市・中核市を除く

#### 町村にお住まいの方▶ 県の各保健福祉事務所

https://www.pref.kanagawa.jp/docs/he8/hitorioya-support /fukushishikin/index.html

#### 制度内容

扶養している児童や子の修学等に当たって経済的に援助 を必要としている方に対し、福祉資金の貸付けを行う制度 貸付対象

● 母子家庭、父子家庭、寡婦家庭

#### 生活福祉資金(教育支援資金)

※返済期限を過ぎた場合には延滞利子が発生します。

社会福祉法人 神奈川県社会福祉協議会 TEL:045-534-6082 https://www.knsyk.jp/service/fukushi-shikin/kashitsuke\_kyoiku

#### 制度内容

高等学校等への進学や通学に必要な経費を貸付け 貸付対象

● 金融機関や他制度等からの借入が困難な低所得世帯等

#### 有利子の制度 -

#### 国の教育ローン 日本政策金融公庫 教育ローンコールセンター

TEL: 0570-008656(ナビダイヤル) ※またはTEL: 03-5321-8656 ※無料通話、かけ放題プラン等の割引サービス対象外 https://www.jfc.go.jp/n/finance/search/ippan.html

制度内容

入学金、学校納付金などの入学費用や、授業料、通学費などの在学費用を融資。 ひとり親家庭等申込条件の緩和・優遇制度があります。

1 「高等学校等就学支援金」、2 「神奈川県高校生等奨学給付金」、上記の「神奈川県高等学校奨学金」は、 公立高等学校等にも同様の制度があります。

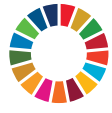

私たち一人ひとりの行動が、未来につながる。 SDGs 未来都市 神奈川県 Kanagawa committed to SDGs

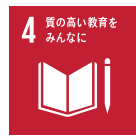